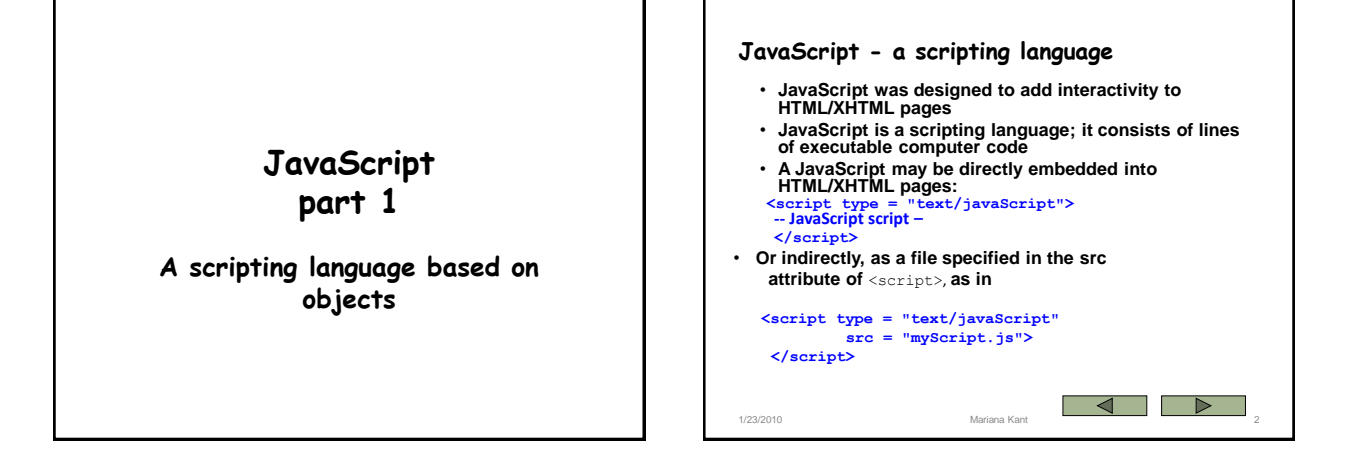

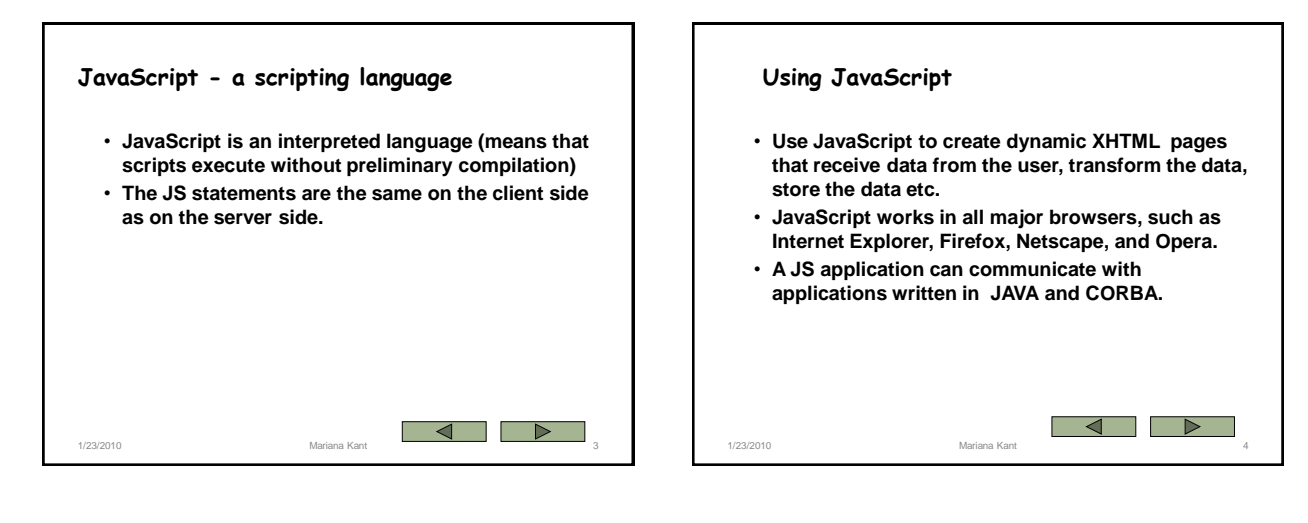

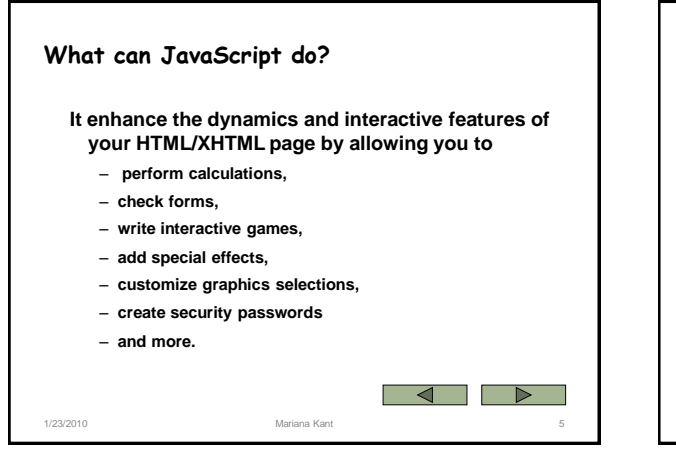

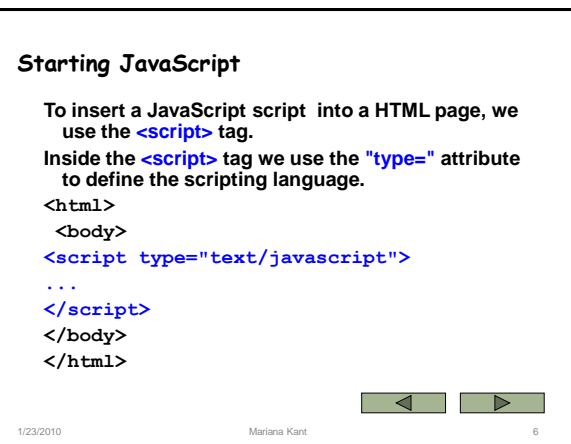

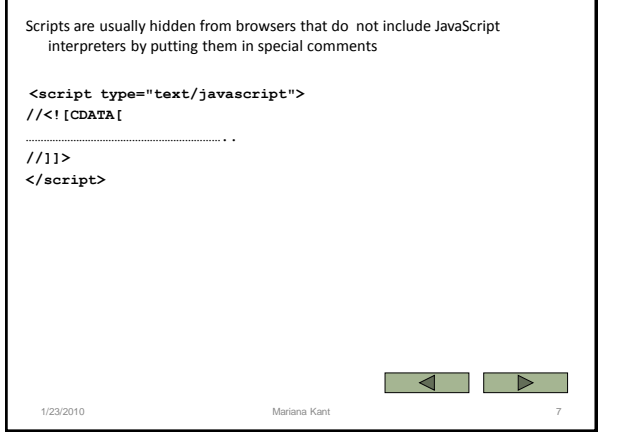

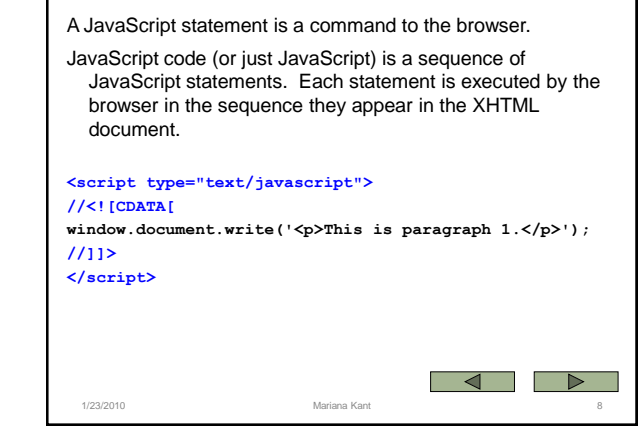

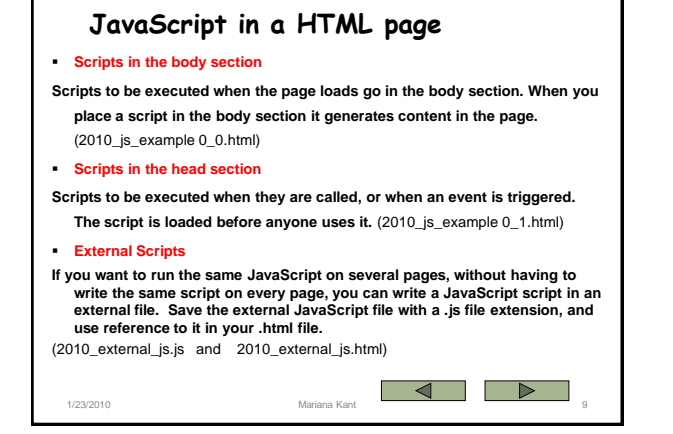

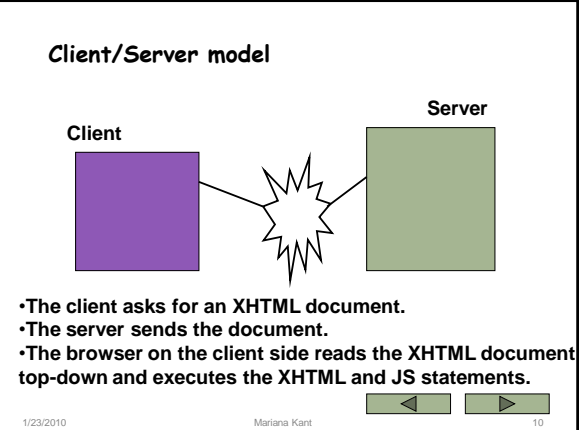

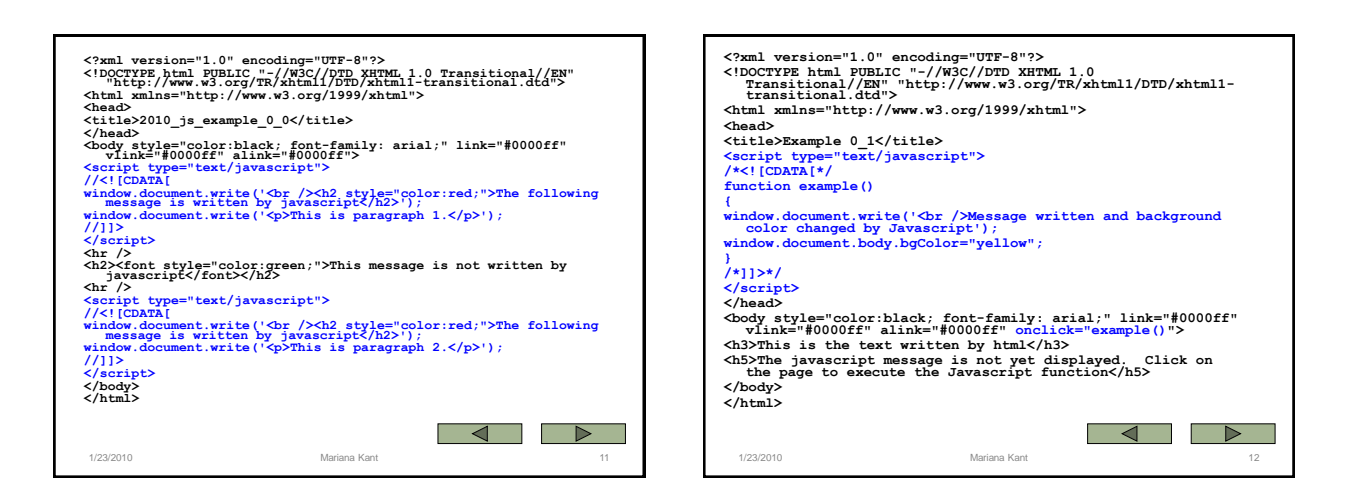

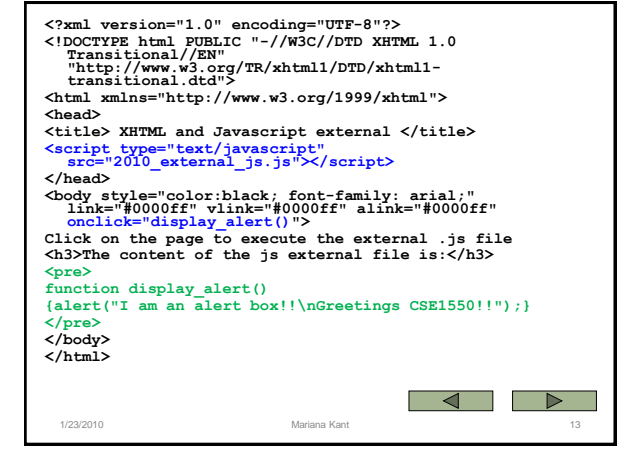

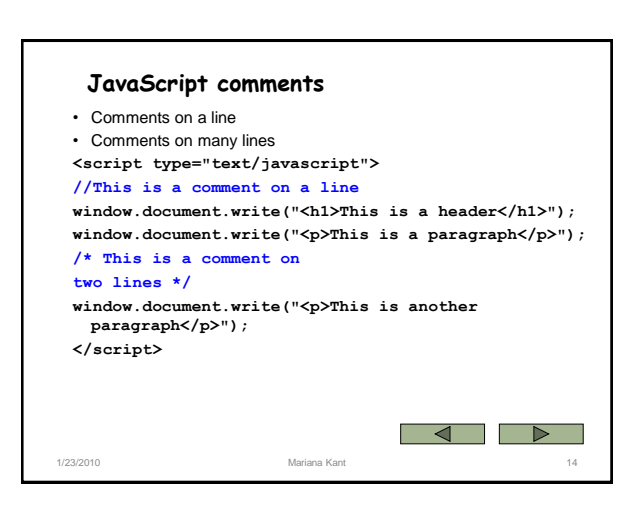

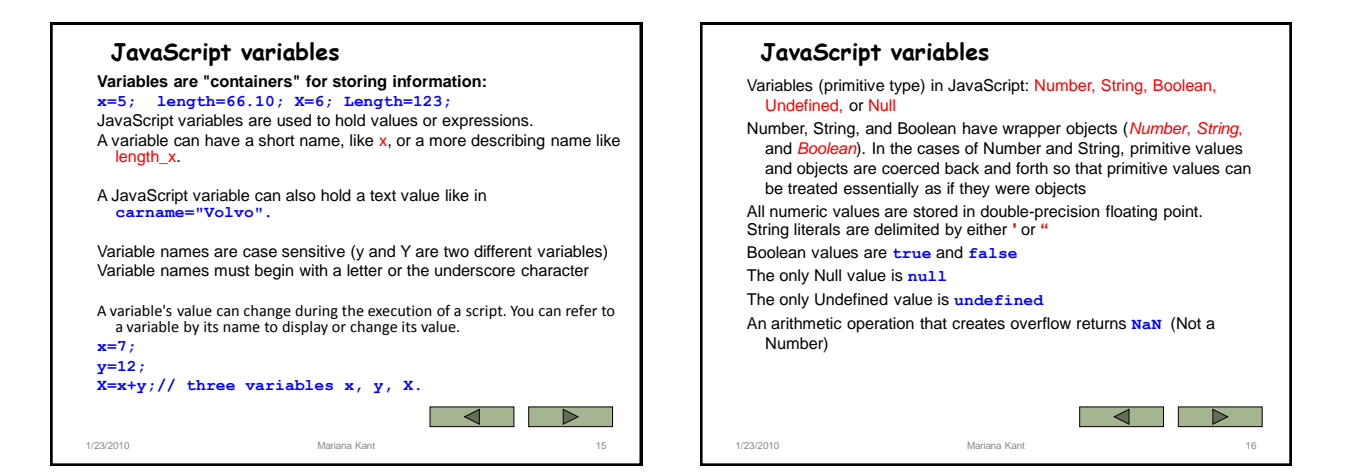

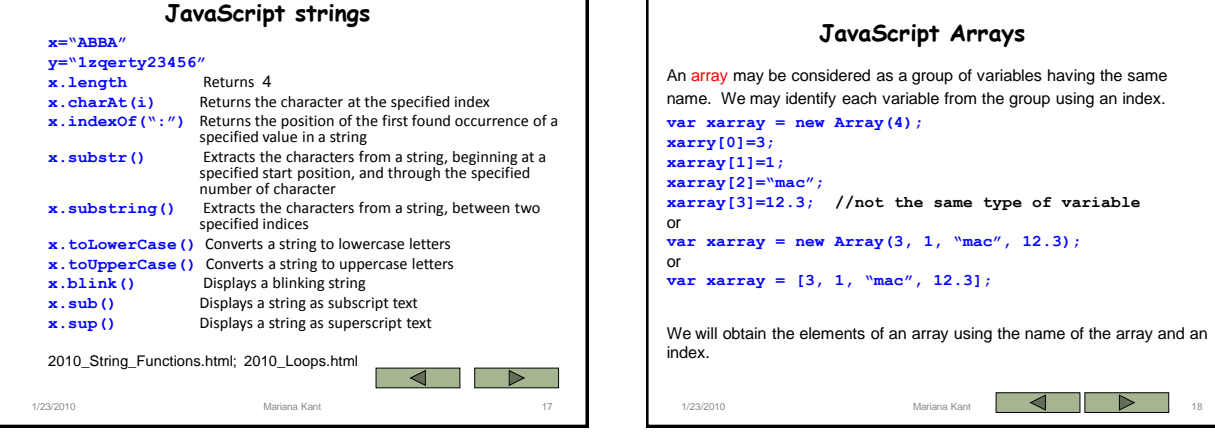

ī

 $\mathbf{r}$ 

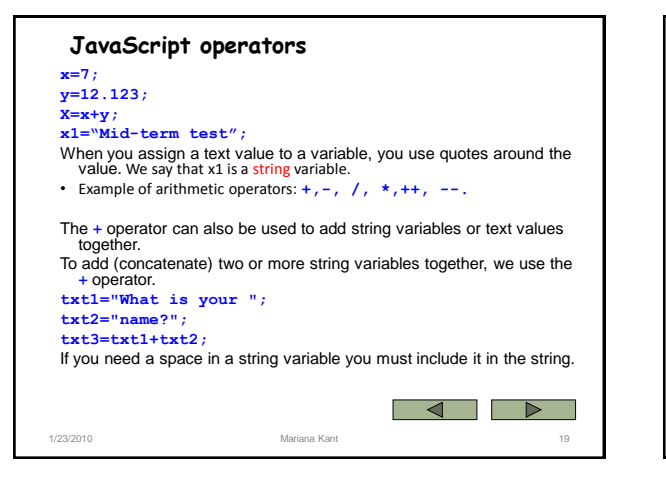

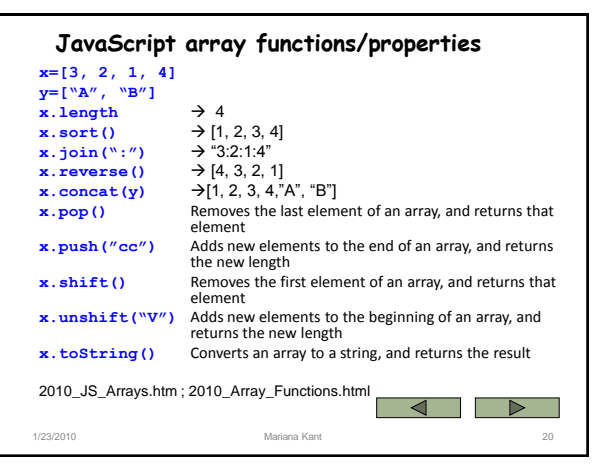

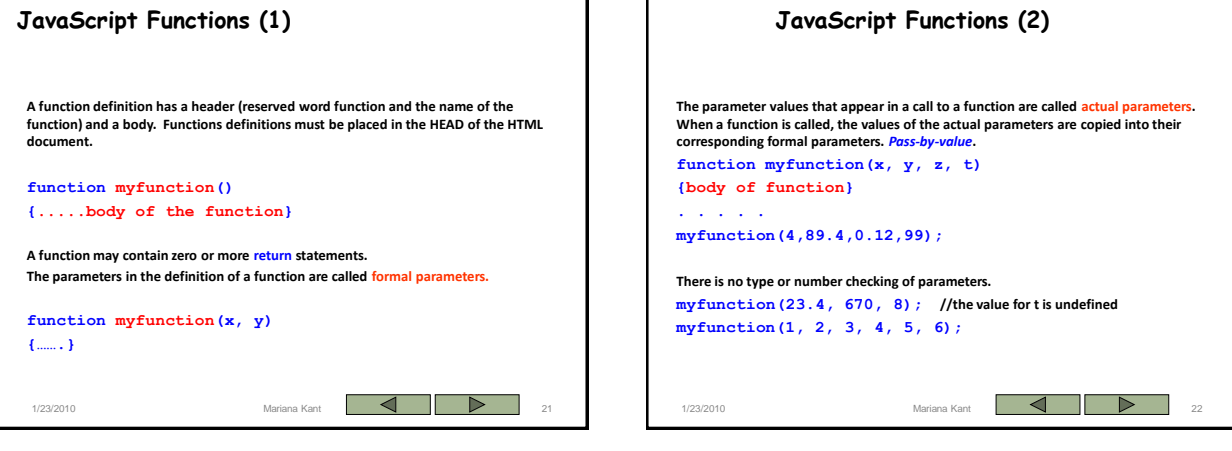

ī

 $\mathbf{r}$ 

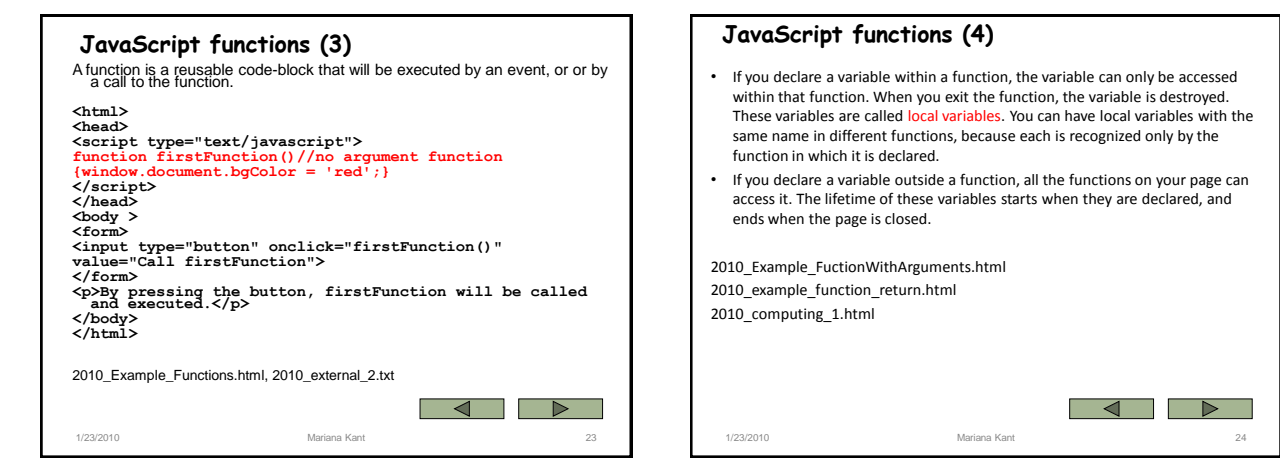

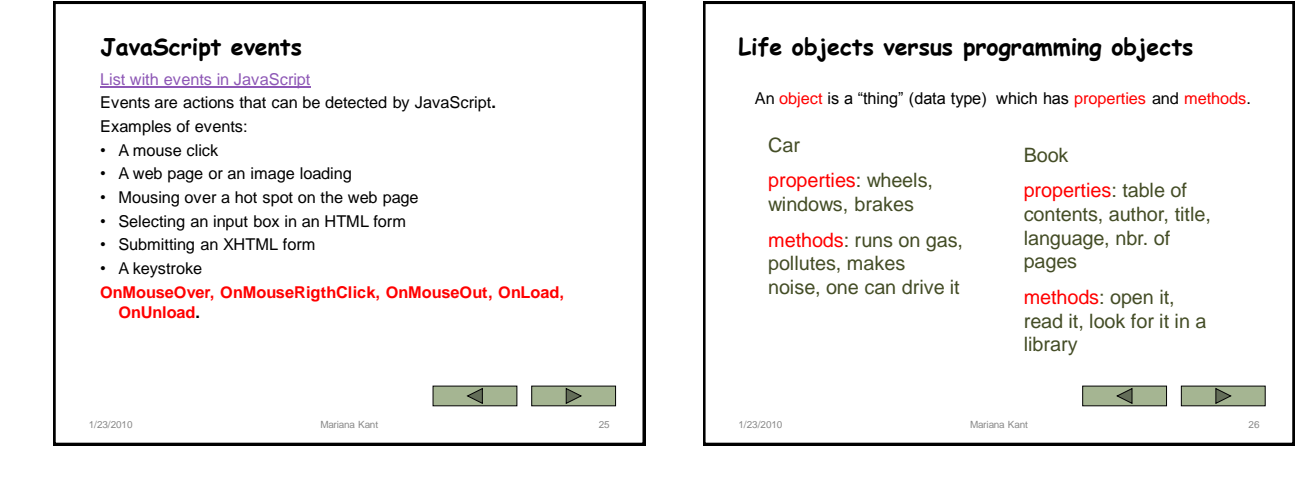

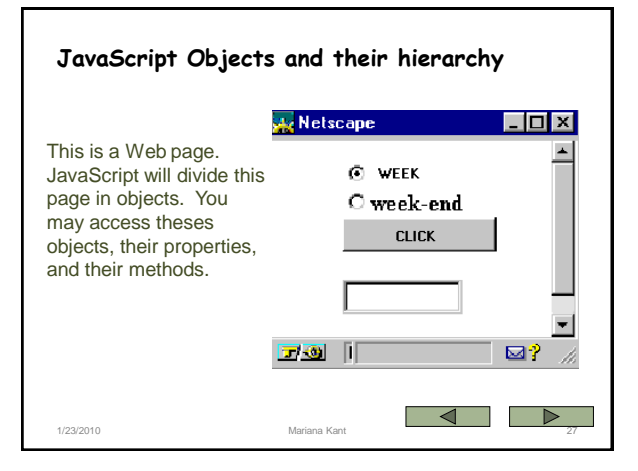

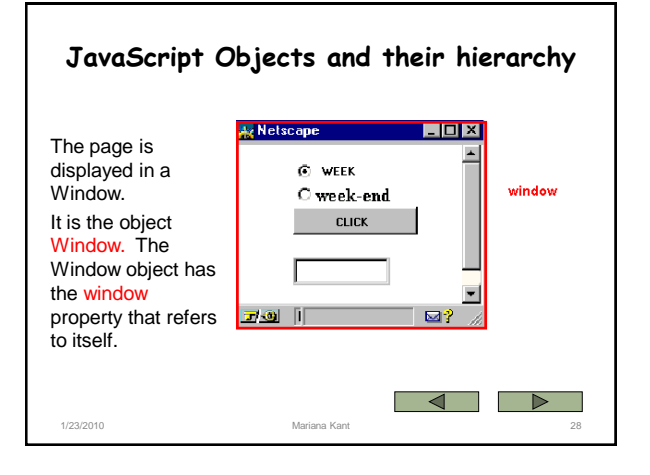

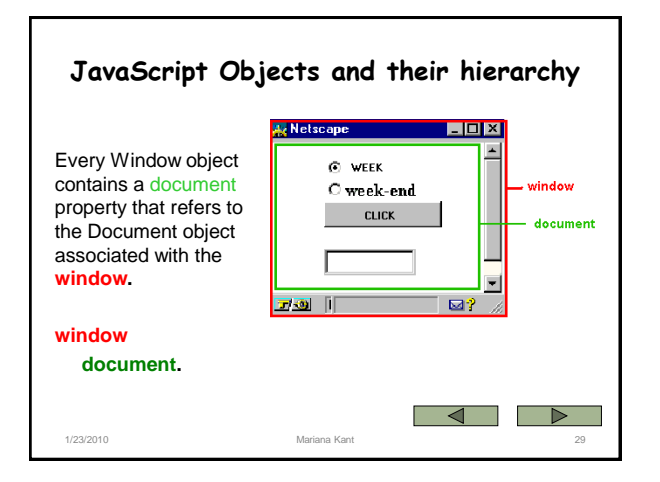

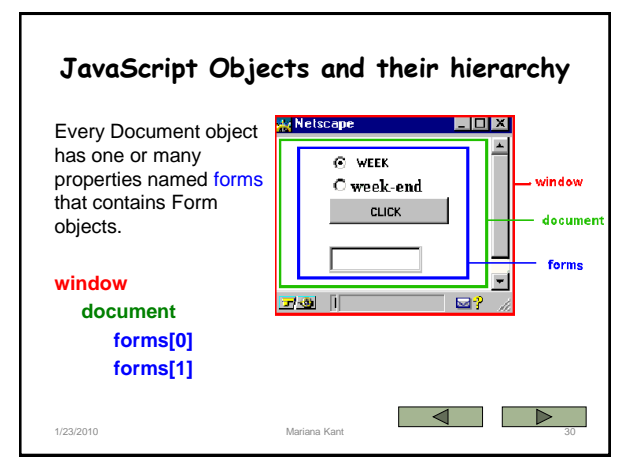

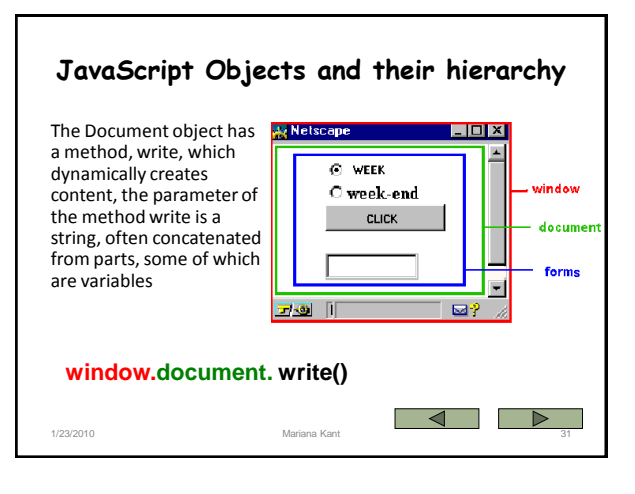

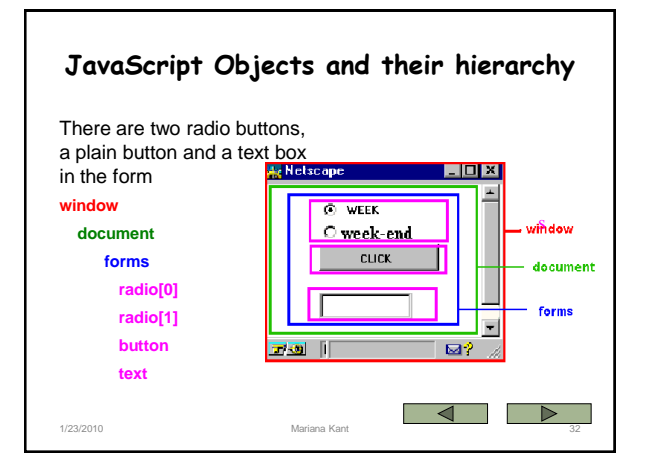

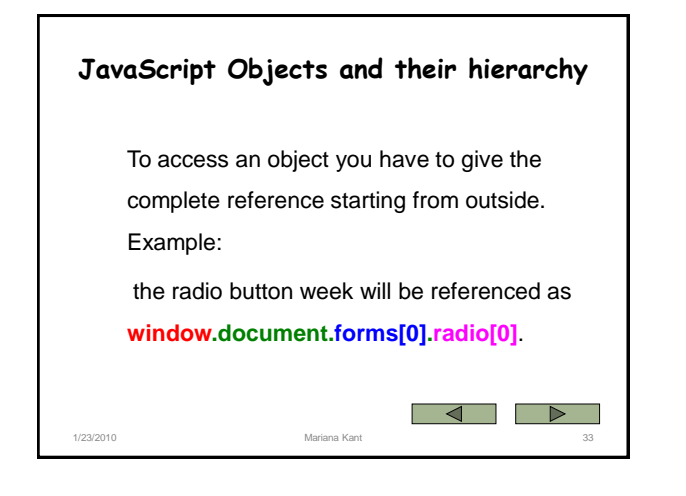

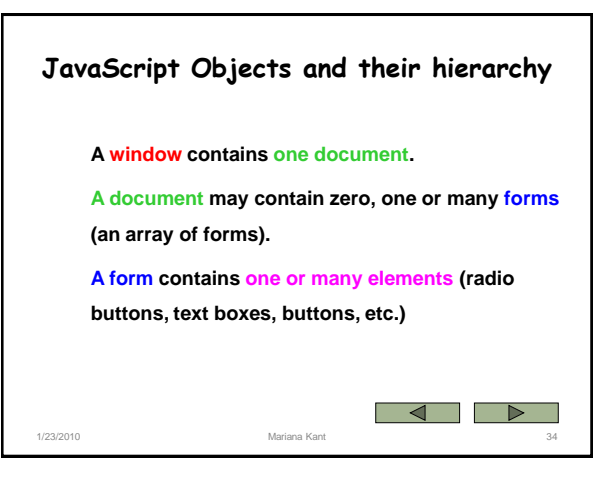

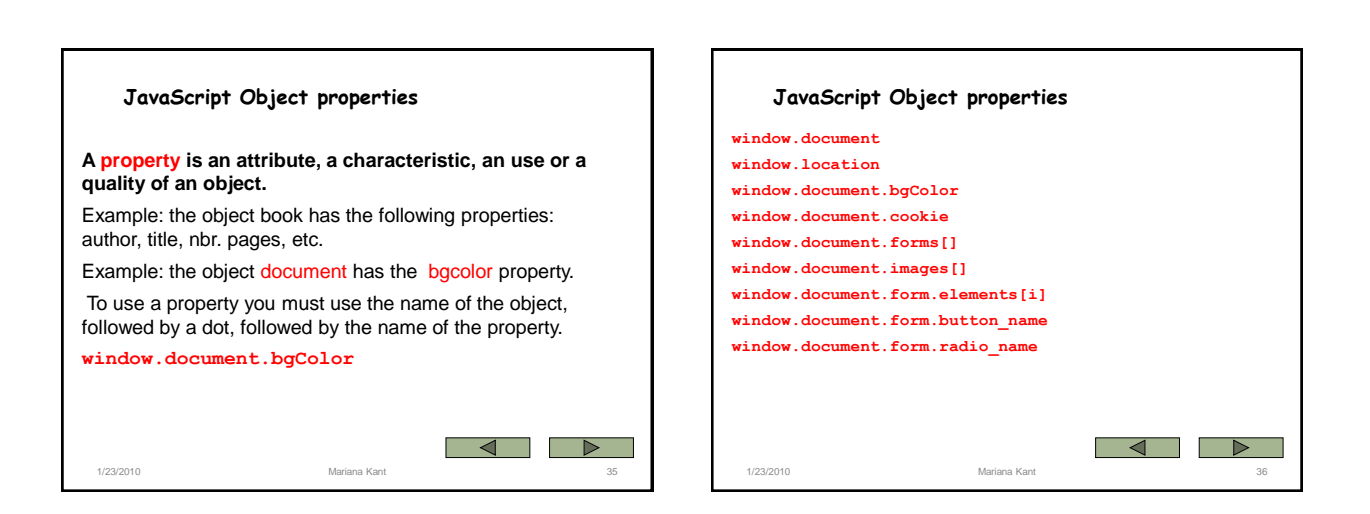

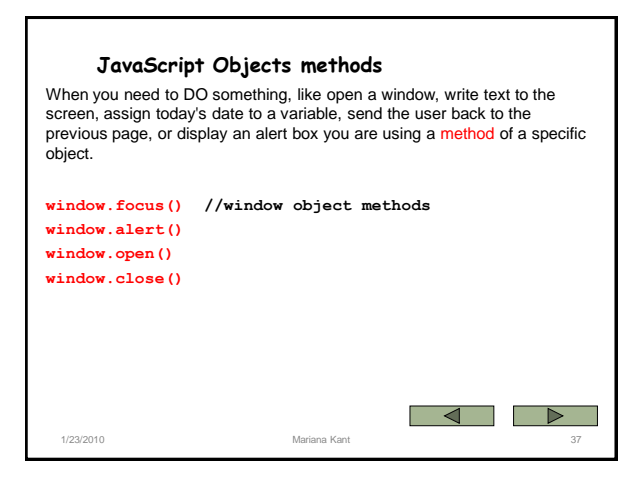

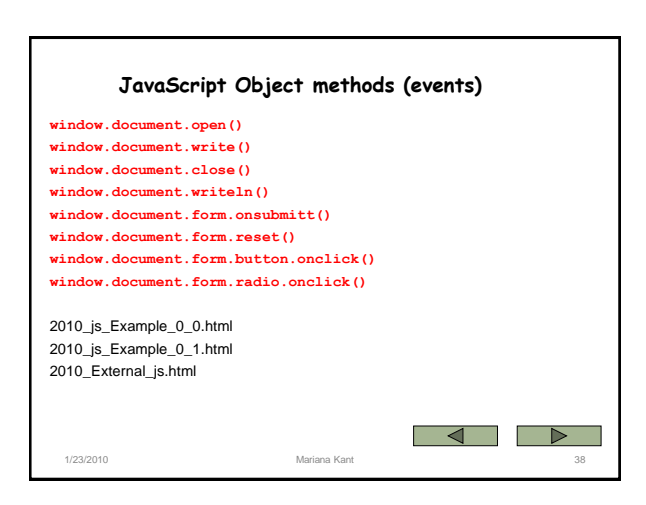

## Open a window

How to open a new window using JavaScript.

## **open(URL, windowName, windowFeatures)**

In event handlers, you must specify window.open() instead of simply using open(). Due to the scoping of static objects in JavaScript, a call to open() without specifying an object name is equivalent to document.open().

The open method opens a new Web browser window on the client. If URL is an empty string, a new, empty window is created. If an URL is specified the document at the URL address will be displayed in the new window.

**open("", "messageWindow", "directories=yes width=300,height=300")**

**windowFeatures window.open("", "messageWindow", "directories=yes width=300,height=300") directories** If yes, creates the standard browser directory buttons, such as What's New and What's Cool. **height** Specifies the height of the window in pixels. **menubar** If yes, creates the menu at the top of the window. **width** Specifies the width of the window in pixels.

1/23/2010 Mariana Kant  $\begin{array}{|c|c|c|c|c|}\n\hline\n\text{1} & \text{1} & \text{1} & \text{1} & \text{1} \\
\hline\n\end{array}$  40

1/23/2010 **Mariana Kant 4 1/23/2010** 39

10

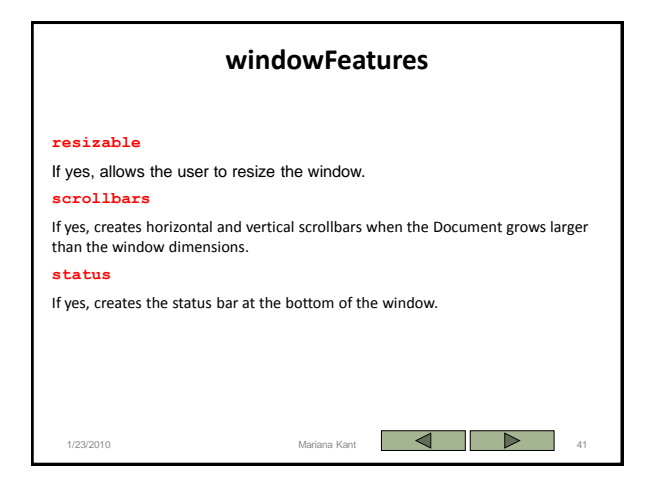

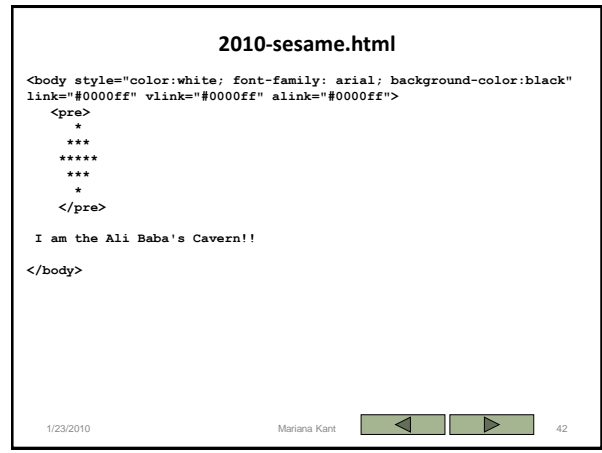

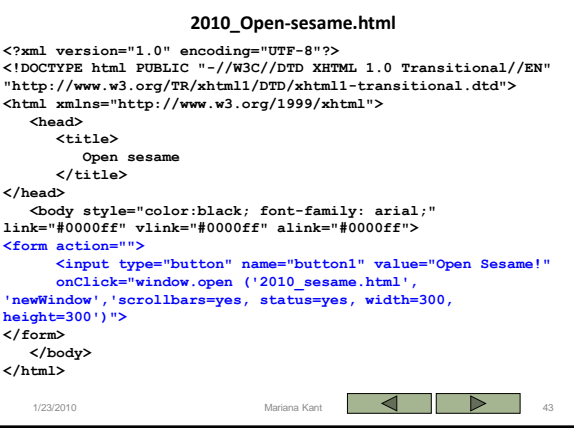